#### MULTICS TECHNICAL BULLETIN

To: Distribution

Froml Gary C. Dixon

Date: November 8, 1974

Subject: New Library Tools: library\_map, library\_print,

library\_descriptor, and multics\_llbrarles\_

In another MTB, the design principles used to implement the new library maintenance tool's were developed, and the strategy for centraJizing the library organization information ano search procedures was outlined.

This HTS descrIbes the command interfaces for two new tooJs, .lbr3ry\_map (1m) and library\_print ('pr). library\_map replaces the msl\_short\_format and msl\_global\_format commands by providing detailed status information for all entries in the Multics System Libraries. library print performs a new library maintenance function, that of gathering together a group of printable library entries (like info segments, peruse text segments, bind lists, source segments, etc) into an MSF for printing offline.

The MTS also describes the library\_descriptor command, which can be used to set the name of the default library descriptor and to return information about the contents of a library descriptor. And flnally, a oescription of the multlcs\_llbrarles\_ library desc~iptor is included.

These commands and the library descriptor will be included in a aesign revIew of the new library tools, to be held in the near future. Note that the command which replaces msl\_info has not been completely aesigned yet, and will be described by a subsequent MTB.

Multlcs Project internal working documentation. Not to be reprooucea or distributeo outsioe the Multics ProJect.

 $\bar{\mathcal{A}}$ 

 $\sim$   $\sim$ 

# (This page intentionally left blank)

 $\mathbb{R}^n$ 

 $\frac{1}{2}$ 

 $\sim$   $\alpha$ 

 $\mathbf{v}^{\prime}$ 

 $MTB - 133$ MULTICS LIBRARY MAINTENANCE MANUAL

 $\mathbf{1}$  $\mathbf{r}$ 1 library\_map 1 ——————————————**1** 

Special Command Administrative/User Ring 11/08/74

#### Name: library\_map, im

The library\_map command selects entries from a library, and writes the status of these entries into a file suitable for dorinting. The entries in the file are alphabetized by primary name.

A full range of status information can be included in the output by using the various output arguments. Besides the information returned by the status command, the status can include object segment attributes reported by object\_info\_ and library-dependent information.

The command uses a library descriptor data base and search program to define the structure, contents, and naming conventions of the **Library.** Refer to the writeup for the library\_descriptor\_compiler for more information about library descriptors.

When no output arguments are specified, the choice of status information is controlled by the library search program for the particular library being mapped. For the Multics Offline Libraries (Hardcore, Salvager, BOS, and 355), the information includes: the names on each library entry; it entry type; its date of modification and path name; and (for Hardcore and<br>Salvager Libraries) the id of the system in which the entry was last installed. For other Multics Libraries, the information includes: the names on each library entry; its entry type; its dates of modification and dumping; its path name and the path name of a link's target; and its current length, bit count, and ring brackets.

#### Usage

library\_map -search\_name1-...-search\_namen--cti\_arg1-...-cti\_argn- -output1-...-outputn-

The search names, control arguments, and output arguments described below appear in the command in any order.

 $\blacksquare$  $\frac{1}{1}$  .ibrary\_map 1

#### Page Z

is an entry name which identifies the library entries to be output. The Muttles star convention may be used to Identify a group of entries. If no search names are speclfieo, then the default search names specified in the library descriptor are used.

2) ctl\_argi may be any of the following control arguments.

#### -search\_name <u>search name</u>

-snm <u>search name</u>

Is an entry name which Iaentifies the library entries to be output. The Hultics star convention may be used to IdentIfy a group of entries. This control argument must be used when search name begIns wIth a minus (-) to dIstinguIsh the search\_name from a control argument. The -search\_name control argument may be used several times in the same command to specify several different search names.

-library <u>lib</u><br>-lb <u>lib</u>

Iib is a name which identifies the particular library or group of libraries which are to be searched wnen the library descriptor describes more than one library. The Hultlcs star convention may be used to identity a group of libraries. The lIst of acceptable library names is defined by the library descriptor. More than one -library control argument may be speclflea to identify several groups of libraries. If the -Ilbrary control argument is not specified, then the default library names specified in the library descriptor are USEd.

-output\_file <u>file</u><br>-of <u>file</u> file file is the path name of the output file in which the library map Is to be generated. It may be a relative or absolute path name. If it does not end in a suffix of .map, then one is assumed. If the -output\_file control argument is not specified, then the map is generated in the Ilbrary.map fI'e created In the working directory.

 $MIB - 133$ MULTICS LIBRARY MAINTENANCE MANUAL

 $\mathbf{I}$ : \_\_\_\_\_\_\_\_\_ J

> *l1/J8/74*  Page 3

#### -header heading -ne heading

heading is a character string which is placed on the header page of the output file to identify the contents of the file. If the string-contains<br>blanks, then it must be enclosed in quotes. Only blanks, then it must be enclosed in quotes. the first 120 characters of the string will be used. If the -heaaer control argument is not specified, then a default heading is placed on the heading page. (See Notes below.)

- footer footing
- -fo <u>footing</u>

footing is a character string which is placed in the footing line of each output page to identify the flibrary being mapped. If the string contains<br>blanks, then it must be enclosed in quotes. Only blanks, then it must be enclosed in quotes. the first 45 characters of the string are used. If the -footer control argument is not specified, then a default footing line is usea. (See Notes  $b$   $e$   $l$   $o$  $w$ . $)$ 

-parent, -par

specifies that status information should be output<br>for the parent of each library entry. For for the parent of each library entry.<br>example, information about an archive v information about an archive will be output when one of its components matches a search name. Normally, the output includes status for only those library entries which match a search name.

-components

 $-cm<sub>D</sub>$ 

specifies that status information should be output for all components of library archives which are identIfied bv a search name. Normally, the output Incluaes status for only those library entries which match a search name.

I liorary\_map I  $1 - 2 - 3 - 3 - 3 - 1$ 

 $MTB-133$ MULTICS LIBRARY MAINTENANCE MANUAL

Page 4

-retain specifies that library entries which await defetion from the library (as determined by the library search program) should be output. Normally, such entries are excluded.

-library\_descriptor refname

-lds refname

reiname is the reference name of the library descriptor which describes the libraries to be searched. The asscriptor identified by the refname will be found by using the search rules, which are documented in MPM Section 3.2. If the -library\_descriptor control argument is not specified, then the default library descriptor is usea. (See Notes below.)

-chase requests that any links which exist between a library link and its eventual target be omitted from the output. Normally, these intermediate links are included.

-check\_archive, -ckac

specifies that each library segment and archive component is to be checked to see if it is an archive segment, or an archived archive. If the -check\_anchive control argument is not specified, checking for archives will be performed at the option of the library search program.

-check\_character, -ckch

specifies that each library entry is to be checked to see if its contents is unprintable (i.e., contains non-ASCII characters). In addition, unprintable segments are checked to determine if they are peruse\_text object segments. If the -check\_character control argument is not specified, character checking will be performed at the option of the library search program.

-check\_object, -ckob

specifies that each library segment and archive component is to be checked to see if it is an object segment. If the -check\_object control argument is not specified, object checking will be performed at the option of the library search program.

HfB- 133 MULTIGS LIBRARY MAINTENANCE MANUAL

 $\overline{1}$ 1 library\_map |<br><sup>1</sup>-----------------<sup>1</sup>

> *11/08/74*  Page 5

-check, -ck specifies that all there types of (archive, character, and object) are performed. checking to be

3) outputi may be any of the followlng output arguments. These arguments specify which status information is to be returned for each library entry which appears In the map. If no output arguments are specified, then default information is output for each lIbrary entry, under control of the lIbrary search program.

-default, -dft

reQuests that the oefault information for each library entry be output, in addition to output reQuestea by any other output arguments.

- $-311, -a$ reQuests that all available status information be output.
- -name, -nm requests that all of the names on each library entry be output.
- -first, -ft requests that the first name on each library entry be output.
- -match reQuests that the names on each Ilorarv entry which match any of the search names gIven in the I ibrary\_map command be output.

-type, -tp reQuests that the type of each library entry airectory, archive, archive component, multi-segment file, or msf component) be output.

-oarent\_path, -pp reQuests that the path name of the parent of each lIbrary entry be output.

-link, -Ik reQuests that the path name of the target of a I !brarv lInk be output.

MT B- 133

#### I I iorary\_map J

————<br>!

MULTICS LIBRARY MAINTENANCE MANUAL 2 \_\_\_\_\_\_\_\_\_\_\_ 1

#### Page 6

I

- -date, -dt requests that the date modified, date used, date entry moaifiea, and date dumped for each library entry be output. For an archive component, the oate entry moaified corresponds to the oate component updateo.
- -date\_modified, -dtm requests that the aate on which each lIbrary entry was last modified be output.

-jate\_used, -dtu requests that the oate on which each library entry was last used be output.

-date\_entry\_modifiea, -dtem

reQuests that the date on which the entry for a library link, segment, directory, archive, or multl-segment fIle was last moalfied, or the cate on which a library archive component was last updated into its archive, be output.

-Jate\_Qumpea, -dto

requests that the date on which a library entry was last dumped onto a backup tape be output.

 $-$ length,  $-1n$ 

requests that the current length, records usea, and bIt count or msf indicator of each lIbrary entry be output. The recoras used are included only when different from the current length.

-current\_length, -cln requests that the current length of each library entry be output.

-recoros\_useo, -ru

requests that the number of records occupied by each library entry be output. For a multi-segment file, the value includes only those records used by the msf directory. Those occupied by the msf components are included in the map entry for each component. If both the current length and recoros used have been reQuested, then the records used will be omitted from the output if equal to the current length.

c Copyright 1974, Massachusetts Institute of Technology and Honeywell Information Systems Inc.

 $\mathcal{O}(1)$  , and an analyzing the set of  $\mathcal{O}(1)$  , we can also

 $MTB - 133$ MULTICS LIBRARY MAINTENANCE MANUAL library \_map <sup>I</sup>

 $\mathbf{I}$ l library\_map l<br>l

> *11/08/74*  Page 7

 $-$  bit\_count,  $-$  bc reQuests that the bit count of each library segment, archive, archive component, and msf component be output, along with the mst indicator of each library multi-segment file.

-access, -acs

requests that the user's access mode to library entry, and each library entry's brackets be output. each ring

-node, -md requests that the user<sup>\*</sup>s access mode to each library entry be output.

-~lng\_brackets, -rb reQuests that the ring brackets of each liorary entry be output.

-contents, -ct requests that the contents of each library entry be checked to determine whether the entry is an archive, an object entry (i.e., an object segment or archive component), a peruse fext object entry, or another type of unprintable entry. For each object entry, the following information Is output: date compiled or bound; compiler or binder versIon number; compiler options; and object entry attributes. The compiler version number and printable character length of each peruse text object entry is output. An indication Is output for each unprintable entry. (See Notes below.)

-date\_compi'eo, -dtc requests that the date complied be output for each <sup>I</sup>ibrary (bound or unbound) object entry. (See Notes below.)

-complier\_version -cv requests that name ana version informatIon be equests that have and version information be<br>output for the compiler of each object entry. (See Notes below.)

-compiler\_options. -co reQuests that the options used when compiling each object entry be output. (See <u>Notes</u> below.)

MTB-133 MULTICS LIBRARY MAINTENANCE MANUAL

#### Page 8

-ooJect\_lnfo, -01 requests that the attributes of each object entry be output. Attributes include: bound object indicator; 01d object format indicator; non-stanaaro object format indicator; and the octal value of any call limiter. (See Notes below.)

-Character, -ch

requests that an indication be output for each Ilbrary entry whose contents is unprintable (i.e., contains non-ASCII characters). (See Notes below.)

-oerUsE\_text, -pt

requests that the compiler version number and printable character length be output for each peruse text object entry. (See Notes below.)

-Jevlce\_id, -die requests that the type of aevice on which the I ibrary entry is stored be output.

-copy\_switch, -cs

requests that the copy switch setting for the lIbrary entry be output.

-offset requests that the offset (from the beginning of its containing segment) of the contents of an archive component be output. The offset Is an octal word count.

-JniQue\_ld, -ulc

requests that the unique identifier of the library entry be output In octal.

-error, -er

requests that any error which occurred while obtaining status be indicated by the appropriate error message. The message appears in the map entry for the parent of the library entry in which the error occurred.

 $MTB - 133$ MULTICS LIBRARY MAINTENANCE MANUAL

1 library\_map 1

*11/08/74*  Page 9

-level, -lv

requests that a level number be output for each Iibrary entry. The level number indicates the relationship between a library entry and its<br>components. For example, the map-entry-for-an For example, the map entry for an archive might appear in the map at  $level \, 1$ , and the archive·s components mIght appear at level 2. Normally, the level is indicated only by relative Indentation of entry names.

-new\_' ine, -n <sup>I</sup>

requests that a line be skipped before writing the status of each level 1 entry in the map. This line makes it easier to identity Jevel 1 entries. Normally, no lInes are skipped between entries.

**Noies** 

If the output file already exIsts, it Is truncated and rewritten. Thus, If several lIbrary\_map commanas are executea In the same working airectory (by the same process, or by different processes) without including an -output\_file control argument, then the output of all but the last command is overwritten. In such cases, the -output\_file control argument should be specified to orevent the output of the last command from overwritIng the output of preceding commands.

If the -header heading control argument is specified, then the heading character string is centered on the header page of the output file beneath the tinesl

Map of the na Entries

of the

The heading character string should be worded with this in mind. For example:

Hap of the 35 Entries

of the

standard Service System BInd Listing Library

1 |library\_map |<br><sup>|</sup>--------------<sup>|</sup>

MTB- 133 MULTICS LIBRARY MAINTENANCE MANUAL

Page 10

If no -header control argument is specified, then a default heading line is constructed by concatenating the library names, as shown below:

Map of the 35u Entries

#### of the

#### Libraries

#### standard\_service.list, unbundled.list, tools. list, author\_maintained.list, network.list

If the -footer in the control argument is specified, then the igging line appears at the lower left corner of each output page (except the heacer. page), along with the name(s) of the level 1 entries appearing on that page, and the page number. If the -footer control argument is omitted, then the library names are concatenated together as with the default heading line, and used as the default footing line.

In order for some output arguments to take effect, lnformation in aoditlon to simple status must be available. Therefore, some output arguments automatically invoke certain of the control arguments. For example, the -contents output argument requires that archive, character, and object checking be performed, and therefore Invokes the -check control argument. SImilarly, -date\_compileo, -compijer\_verslon, -compiler\_options, and -object\_info output options invoke the -check\_object control argument; and the -character and -peruse\_text output arguments invoke the -check\_character control argument. The -all output argument invokes the -parent, -default, and -check control arguments, as well as all of the output arguments.

The default library name(s) and search name(s) usee for the library\_map commana are oeflneo in the library oescrlptor for the libraries being mapped. The library\_descriptor command can be used to print these default values. In particular, the default values for the aefault library descriptor can be printed by typing the command:

'ds default library\_map

Refer to the writeup on the library\_descriptor command for more details.

 $MTB-133$ MULTICS LIBRARY MAINTENANCE MANUAL

I library\_map 1

 $\mathbf{r}$ 

11/08/74 Page 11

- 1

When no -11 brany descriptor control argument is given in the command, the default (ibrary descriptor is used. The name of the default library descriptor can be set and printed with the library\_descriptor command. The initial default library descriptor describes the Multics System Libraries.

**Examples** 

The command

library map -lb info.\* -lb peruse fext.info +\*.info \*\*.ot -of documentation

creates the documentation map file in the working directory, which contains a map of the entries in the info.\* and peruse text.\* Ilbraries which match the search names \*\*.info or \*\*.pt. The command

library\_map -lb online.\* \*\* -of online -dtd -dft

creates the online map file which contains a map of all of the: entries in the online.<sup>\*</sup> libraries. Each map entry includes the date dumped, as well as whatever default information was specified by the library search program. The command

library\_map

creates a map in the library.map file of the working directory which contains status for those entries in the default library (or Ibraries) which match the default search name(s). These default values are specified by the default library descriptor data base.

(END)

# (This page intentionally left blank)

 $MTB - 133$ MULTICS LIBRARY MAINTENANCE MANUAL

-1 1 *S \_\_\_\_\_\_\_\_\_\_ 1* 

Special Command Administrative/User Ring 11/08/7~

#### Name: library\_print, Ipr

The library\_print commanc selects printable entries from a library, and writes the contents of these entries into a file suitable for aprinting. Printable library entries are those whicn contain only ASCII characters. The ASCII portion of peruse text object segments is also printable. Thus printabte entries can include source segments, listings, bind files, info segments. peruse text object segments, exec\_com control segments, printable multi-segment flies, etc.

The entries in the print file are alphabetized by primary name. Each entry is preceoed by a header which lIsts the status of the entry. An Inaex of all entry names appears at the end of the file.

The command uses a lIbrary aescrlptor data base and search program to define the structure, contents, and naming conventions<br>of the library. Refer to the writeup for the of the library. Refer to the writeup for the .lbr3ry\_descr!ptor\_compi'er for more Information about lIbrary descriptors.

When no output arguments are specified, the status information which is included in the header of each entry is controlled by the library search program for the particular 'ibrary being printed. For the Muttics System Libraries, the information includes: the names on the library entry; its entry type; its date of moalfication; Its path name; and (for Haracore and Salvager libraries) the id of the system In which the entry was last installed.

#### Usage

library\_print -search\_name1-...-search\_namen--ct'\_arg1-••• -ctl\_argn- -outputl- ••• -outputn-

The search names, control arguments, ana output arguments desc~lbed below appear in the command in any oraer.

is an entry name which identifies the Jibrary entries to be output. The Muftlcs star convention may be used to iaentlfy a group of entries. If no search names are specified, then the default

 $MTB-133$ 

Page 2

search names specified in the library descriptor are used.

may be any of the folJowlng control arguments.  $2)$  ctl\_argi

#### -search\_name search\_name

-snm <u>search name</u>

is an entry nome whIch identifies the library entries to be output. The Multics star convention may be used to identify a group of entries. This control argument must be used when search name begins with a minus (-) to distinguIsh the search name from a control argument. The -search\_name control argument may be used several times in the same command to specify several different search names.

-library 11<u>b</u><br>-lb lib

llb. is a name which identifies the particular Iibrary or group of libraries which are to be searched when the library descriptor describes more than one library. The Multics star convention may be usea to identify a group of libraries. The list of acceptable library names Is defIned by the library descriptor. Hore than one -tlbrary control argument may be speclfieo to identify several groups of libraries. If the -library control argument Is not specified, then the default library names specified in the library descriptor are used.

-output\_file file

-of *ille* is the path name of the output file in which the library prInt out is to be generateo. It may be a relative or absolute path name. If it does not end In a suffix of .print, then one Is assumed. If the -output\_file control argument is not specified, then the print out Is generated in the library.print fIle created in the working airectory.

# Mrs- 133 MULTICS LIBRARY MAINTENANCE MANUAL I library\_print <sup>I</sup>1 \_\_\_\_\_\_\_\_\_\_\_\_\_\_\_ 1

*11/08/74*  Page 3

#### -header heading -he heading

heaging is a character string which is placed on the header page of the output fIle to identify the contents of the flte. If the string contains blanks, then it must be enclosed in Quotes. Only the first 120 characters of the string will be usea. If the -header control argument is not specified, then a default heading Is placed on the heading page. (See <u>Notes</u> below.)

- -footer <u>footing</u>
- -fo footing

footing is a character string which is placed in the footing line of each output page to identify the library being printed. If the string contains blanks, then it must be enclosed In Quotes. Only the first 45 characters of the string are used. If the -footer control argument Is not specified, then a default footing line is used. (See Notes below.)

-oarent, -par

specifies that the contents of the parent of each 'lbrary entry should be output, rather than the library entry itself. For example, the contents of an archive will be output when one of its components matches a search name. Normally, only those library entries whIch match a search name are output.

-components

 $-cmp$ 

specifies that the contents of each component of a library archive which matches a search name is to be output individually. Normally, only matching components of the archive are output (or if no components match, the entire archive is output).

: liorary\_print J

MTB-133 HULTICS LIBRARY MAINTENANCE MANUAL S \_\_\_\_\_\_\_\_\_\_\_\_\_\_\_ l

Page 4

-retain specIfies that library entries which await aeletion from the library (as determined by the library search program) should be output: Normally, such entries are excluded.

#### -library\_descriptor refname -Ids refname

cefname is the reference name of the library aescriptor which cescribes the libraries to be searched. The descriptor identified by the refname will be found by using the search rules, which are documented in MPH Section 3.2. If the -lIbrary\_descriptor control argument Is not speclfleo, then the default library descriptor is used. (See Notes below.)

-chase requests that any links which exist between a <sup>I</sup>ibrary link and its eventual target be omitted from the status information In the header. Normally, these Intermediate links are included.

-check\_archive, -ckac

specifies that each library segment and archive component 1s to be checked to see If it is an archive segment, or an archived archive. If the -check\_archIve control argument Is not speciflea, checkIng for archives wlll be performea at the option of the library search program.

-check\_character, -ckch

specIfies that each library entry Is to be checkea to see If its contents is unprintable (i.e., contains non-ASCII characters). In additIon, unprintable segments are checked to determine If they are peruse\_text oDJect segments. If the -Cheek\_character control argument Is not specIfied, character checkIng will be performea at the option of the library search program.

-check\_obJect, -ckob

specifies that each library segment and archive component Is to be checked to see if it is an object segment. If the -check\_obJect control argument is not specified, object checking will be performed at the option of the library search program.

 $MTB-133$ MULTICS LIBRARY MAINTENANCE MANUAL

 $\mathbf{1}$ 1 library\_print |<br><sup>1</sup>----------------------<sup>1</sup>

> 11/08/74 Page 5

-check, -ck specifies that all there types of checking (archive, character, and object) are to be performed.

3) outputi may be any of the tolJowing output arguments. These arguments specify which status information is to be returned in the header of each library entry which appears in the print out. If no output arguments are specified, then default InformatIon Is output tor each library entry, under control of the library search program.

-default, -dft

requests that the default information for each library entry be output, in addition to output requested by any other output arguments.

- $-$ all,  $-$ a $-$ a $-$ al. requests that all available status information be output.
- -name, -nm requests that all of the names on each library entry be output.
- -first, -ft reQuests that the fIrst name on each library entry be output.

-~atch requests that the names on each library entry which match any of the search names given in the library\_print command be output.

-type, -tp requests that the type of each library entry (lInk, segment, directory, archive, archIve component, multl-segment fIlE, or msf component) be output.

-oarent\_path, -pp reQuests that the path name of the parent of each librarv entry be output.

-link, -Ik reQuests that the path name of the target of a library link be output.

-date, -dt reQuests that the date modified, date used, date entry modified, and date dumped for each library

MTB- 133

I I library\_print I

MULTICS LIBRARY MAINTENANCE MANUAL 1 \_\_\_\_\_\_\_\_\_\_\_\_\_\_\_ 1

Page 6

entry be output. For an archive component, the date entry mooified corresponds to the date component updatea.

-date\_modified, -dtm reQuests that the date on which each library entry was tast modified be output.

-jate\_usea, -atu requests that the date on which each library entry was last used be output.

-Jate\_entry\_moclflea, -otem

reQuests that the date on which the entry for a library link, segment, airectory, archive, or multi-segment file was last mOdified, or the date on whIch a lIbrary archIve component was last updatea lnto Its archive, be output.

-date\_dumped, -dtd reQuests that the date on which a library entry was last oumped onto a backup tape be output.

 $-$ length,  $-1n$ 

reQuests that the current length, records used, ana bit count or msf inalcator of each liorary entry be output. The records used are included only when different from the current length.

 $-current\_length, -c/n$ 

requests that the current length of each library entry be output.

-recoras\_used, -ru

the contract of the contract of the contract contract of the contract of the contract of the contract of the contract of the contract of the contract of the contract of the contract of the contract of the contract of the c

reQuests that the number of records occuplea by each library entry be output. For a mul tl-segment file, the value includes only those records used by the msf dIrectory. Those occupied by the msf components are Incluoea in the healer information for each component. If both the current length and records used have been reQuested, then the records used will be omitted from the output if EQual to the current length.

 $\ell \rightarrow \ell$  , then the state of the contraction of the contraction of the contraction of the state of the contraction of the contraction of the contraction of the contraction of the contraction of the contraction of the cont

 $0$   $1$   $+$   $0$   $1$   $0$   $0$   $0$   $0$   $0$   $0$   $0$   $0$   $0$   $0$   $0$   $0$   $0$   $0$   $0$   $0$   $0$   $0$   $0$   $0$   $0$   $0$   $0$   $0$  reQuests that the bIt count of each 'lbrary

 $MTB - 133$ MULTICS LIBRARY MAINTENANCE MANUAL

# Hibrary\_print 1

Ł

1\_

11/08/74 Page 7

archive, archive component, and msf seament. component be output, along with the msf indicator of each library multi-segment file.

-access, -acs

requests that the user's access mode to each library entry, and each library entry's ring brackets be output.

-node, -nd requests that the user's access node to each library entry be output.

-ring brackets, -rb

requests that the ring brackets of each library entry be output.

-contents, -ct

requests that the contents of each library entry be checked to determine whether the entry is The compiler version printable. number and printable character length of each peruse text object entry is output. Other entries are merely checked for printability. (See Notes below.)

-peruse\_text, -pt

requests that the compiler version number and<br>printable character length be output for each peruse text object entry. (See Notes below.)

-device\_id, -did

requests that the type of device on which the library entry is stored be output.

-copy\_switch, -cs

requests that the copy switch setting for the library entry be output.

-offset requests that the offset (from the beginning of its containing segment) of the contents of an archive component be output. The offset is an octal word count.

-unique\_id, -uid

requests that the unique identifier of the library entry be output in octal.

#### $MTB-133$

#### MULTICS LIBRARY MAINTENANCE MANUAL

I library\_print I  $\mathbf{1}_{\text{max}}$  $\mathbf{1}$ 

#### Page 8

-error, -er

requests that any error which occurred while obtaining status be indicated by the appropriate error message. The message appears in the header information for the parent of the library entry in which the error occurred.

 $-$ level.  $-1v$ 

requests that a level number be output for each library entry. The level number indicates the relationship between a library entry and its components. For example, the header of the entry for an archive might have the archive at level 1 and the archive's components at level 2. Normally, the level is indicated only by relative indentation of entry names.

#### **Notes**

If the output file already exists, it is truncated and rewritten. Thus, if several library print commands are executed in the same working cirectory (by the same process, or by different processes) without including an -output\_file control argument, then the output of all but the last command is overwritten. In such cases, the -output\_file control argument should be specified to prevent the output of the last command from overwriting the output of preceding commands.

If the -header heading control argument is specified, then the heading character string is centered on the header page of the putput file beneath the lines:

Print Out of the an Entries

of the

The heading character string should be worded with this in mind. For example:

Print Out of the 35 Entries

of the

#### Standard Service System Bind Listing Library

MTB-133 MULTICS LIBRARY MAINTENANCE MANUAL 1 11brary\_print 1

 $\bullet$ 

11/08/74 Page 9

If no -header control argument is specified, then a default<br>heading line is constructed by concatenating the library names, heading line is constructed by concatenating the library as shown below:

#### Map of the 35U Entries

#### of the

#### LIbraries

#### standard\_service.list, unbundled.list, too's. *list,* author\_maintained.' ist, network.list

If the -footer <u>footing</u> control argument is specified, then the footing line appears at the lower left corner of each output page (except the header page), along with the name(s) of the Jevel 1 entries appearing on that page. and the page number. If the -footer control argument is omitted, then the library names are concatenated together as with the default heading line, and used as the default footing line.

In order for some output arguments to take effect, info~mation in addition to simple status must be available. Therefore, some output arguments automatically invoke certain of the control arguments. For example, the -contents output argument requires that archive, character, and object checking be performed, and therefore invokes the check-control-argument.<br>Similarly, the -peruse-text- output- argument invokes the Similarly, the -peruse\_text output argument invokes the -check\_character control argument. The -all output argument invokes the -default and -check control arguments, as well as all of the output arguments.

The aefault library name(s) and search name(s) used for the library\_print command are deflneo in the library descriptor for the I ibraries being printed. The library\_descriptor command can be useo to print these default vatues. In particular, the default values for the default library descriptor can be printed by typing the command:

las aefaults library\_print

Refer to the writeup on the library\_descriptor command for more aetalls.

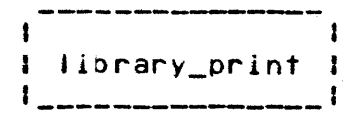

MTS-133 HUlTIes LIBRARY MAINTENANCE MANUAL

Page 10

When no -library\_descriptor control argument is given in the command, the default (ibrary descriptor is used. The name of the default Jibrary descriptor can be set and printed with the library\_cescrlptor commana. The initial default library aescriptor describes the Hultics System Libraries.

Examples

The command

library\_print -1b info.\* -1b peruse\_text.info \*\*.info \*\*.pt -of documentation

creates the documentation.print file in the working directory, which contains a print out of the entries in the info.\* and peruse\_text.\* Ilbraries which match the search names \*\*. Info or ··.pt. The commano

library\_print -Ib onllne.obJect • •• blnd -of online -dtd -dft

creates the online.prlnt fIle which contains a print out of all of the bind files, in the online object libraries. Each entry Includes a header with the date dumped, as well as whatever aefault status information was specified by the library search program. The command

library\_print

creates a print out in the library.print file of the working directory which contaIns the contents of those entries In the aefauJt library (or lIbraries) which match the default search name(s). These default values are specified by the default library descriptor data base.

 $MIB-133$ MULTICS LIBRARY MAINTENANCE MANUAL

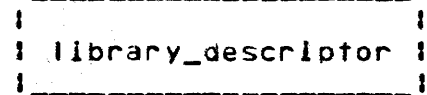

Command Administrative/User Ring *11/08/7'+* 

#### Names: library\_descriptor, lds

The library\_descrIptor command controls the use of library desc~lptors by library maintenance commanas, and proviaes information about the contents of a library descriptor. The command: can print and set the name of the library descriptor which is usea by default in library maintenance commands when no library descriptor is explicitly specified; can print the path names of the library roots which are associated with one or more library names; can print detailed information about one or more of the library roots defined by the aescriptor; and it can print the default library and search names associated with each liorary command.

The library descriptor is a data base which, with its associated library search program, defines the structure, contents, and naming conventions of the library. Refer to the writeup for the library\_descriptor\_complIer for more lnformation about library descriptors.

Usage

library\_descriptor key -options-

The keys and their options are descrIbed in the sections which follow.

Key: name

The name key returns the name of the default library descriptor which is currently being used. Ilbrary\_descriptor may be invoked as an active function when the name key is used.

#### Usage

library\_descriptor name

Key: set\_name

The set\_name key sets the name of the default Jlbrary desc-iptor.

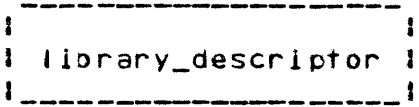

Page 2

#### Usage

library\_descriptor set\_name refname

1) refname is the reference name of the new default library descriptor. The descriptor identified by refname is searched for according to the search rules, which are documented in MPM Section 3.2.

Key: path

The path key returns the path name of the library root(s) which are identified by one or more library names. library\_descriptor may be invoked as an active function when the path key is used.

#### Usage

library\_descriptor path lib\_name1 ... lib\_namen -ctl\_arg1-

- 1) lib\_namei is a name which identifies the particular library or group of libraries whose paths are to be returned. The Multics star convention may be used to identify a group of libraries.
- 2) ctl\_arg<u>1</u> may be the following optional control argument.

-library\_descriptor refname

-lds refname

refname is the reference name of the library descriptor which defines the library roots whose path names are to be returned. The descriptor identified by refname will be found by using the search rules, which are documented in MPM Section 3.2. If the -library\_descriptor control argument is not specified, then the default library descriptor is used.

and and the contract of the state  $\alpha$  -state  $\alpha$ 

Key: defaults

The defaults key prints the default library name(s) and search name(s) associated with one or more of the library mainfenance commands.

 $MTB - 133$ MULTICS LIBRARY MAINTENANCE MANUAL

 $11/18/74$ Page 3

#### **Usage**

library\_descriptor defaults -command1- ... -commandn- $-$ ctl\_arg1 $-$ 

1) commandi is the name of the library maintenance command whose default library and search names are to be printed. If no command names are given, the default for all of the library maintenance commands will be printed.

may be any of the optional control arguments  $2)$  ctl\_argl defined for the path key.

#### Key: roots

The roots key prints detailed information about one or more library roots on the user's terminal. The information includes the names on each library root, its path name, and its type.

### <u>Usage in the Usage of the Usage of the Usage of the Usage of the Usage of the Usage of the Usage of the Usage </u>

library\_descriptor roots lib\_name1 ... lib\_namen -ctl\_arg1- $\cdots$  -ctl\_argn-

- is a name which identifies the particular library 1) lib\_name<u>i</u> roots about which information is to be printed. The Multics star convention may be used to identify a group of libraries.
- may be one of the following control arguments.  $2)$  -ctl\_argi
	- specifies that all of the names defined for the -name, -nm library root are to be printed. Usually, only the first name and names which match the lib\_namei arguments are printed.

```
-library_descriptor refname
-Ids refname
```
as above.

(END)

# (This page intentionally left blank)

 $\mathcal{A}$ 

 $\alpha$  is a second second  $\alpha$ 

والأستاذ والمتعارف والمستقلة والمتاري

 $\frac{1}{2}$ 

 $MTB-133$ MULTICS LIBRARY MAINTENANCE MANUAL **and all industrial interpretational** intervalse and analyzing the matrices

# 1

. Data Base Administrative/User Ring *11/08/74* 

#### Name: multics libraries

This data base Is the library descriptor for the Hultics System Libraries. LIke all library descriptors, it defines the roots of the Hultics System LIbraries, the names by which library roots can be referenceo in the various library maintenance commands, and the default library names and search names used for each of the library maintenance commands.

Refer to the writeup on library descriptors for a definition of the internal structure of this (and other) library<br>gescriptors. Refer to the writeup on the descriptors. Refer to library\_oescriptor\_compller for the definition of the Library Description Language which is used to define the contents of the library aescrlptor.

#### The Multics Libraries

The Multics System is composed of the "logical libraries" listed below. Each of the lIbraries is, in turn, composea of several directories containing the different kinds of library segments (source, oDJect, bind lists, Info, include, peruse\_text) which are stored in the libraries. A library maintenance command can reference an entire logical library by name, or one or more of its directories.

Note that the logical library organization defined below does not map directly onto the physical library organization In the Multics Storage System. However, the library maintenance tools can reference all of the physical libraries through their logicaJ library names.

stanoaro\_library, std

the library which contains most user commands and subroutines, and the system support routines for these commands and subroutines.

unbundled\_'ibrary, unb

the library which contains Honeywell programmed products and other unbundled software.

tools\_llbrary~ tools

the library which contains system maintenance and administrative commands and subroutines.

disk forte vida. Prim man <sub>for</sub>e, sine sine dan disk gisk fort unter disk. Ontstags man dan <sub>sine</sub>.<br>. I multics\_fibraries\_ I 

 $MTB-133$ MULTICS LIBRARY MAINTENANCE MANUAL

Page 2

installation\_library, inst the library which contains installation-maintained software.

user\_library, user the library which contains user-maintained software.

network library, net the library which contains the software for linking the Multics System to the ARPA Network.

supervisor\_library, sup the library which contains the supervisor (ring 0) segments of the Multics System.

salvager\_library, salv the library which contains the Multics Storage System salvager commands and subroutines.

bootload\_library, bos the fibrary which contains the commands and subroutines of the Bootload Operating System.

data\_net\_355\_library, 355 the library which contains the commands and subroutines of the Data Net 355 Operating System.

Each of the above logical libraries contains one or more of the following logical directories.

source, s

the directory containing the source language segments which can be translated into the object segments of the library.

 $object, o$ 

the airectory containing the object segments produced by translating the source segments of the library.

#### $lists, 1$

the airectory containing the listings produced by binding several object segments together into a bound segment.

#### $execution + x$

the airectory containing bound and unbound object segments and data bases used by users of Multics. These directories are generally included in the search rules of some or all users.

and a set of the continuous containing and  $\alpha$  ,  $\alpha$  ,  $\alpha$  ,  $\beta$  ,  $\alpha$  ,  $\beta$ 

 $MTB-133$ HULTICS LIBRARY MAINTENANCE MANUAL

#### I' I multics\_libraries\_ 1

*11/08/74*  Page 3

bound\_comp, bc

the directory containing the archives wnich may be bound Into bound segments.

info, i

the directory containing information segments which can be printed on the user·s terminal under control of the help commana. These segments describe the commands and subroutines included In the library, and outline library problems, upcoming changes, etc.

#### peruse\_text, pt

the directory containing the peruse\_text object segments which describe the commands and subroutines of the library. Selected portions of these segments may be printea on the user·s terminal under control of the peruse\_text command.

Incj.Joe, Incl

the airectory containing source segments which are included as part of several other source segments, under the control 01 a language translator.

#### Library Names

One or more libraries or directories may be referenced in a library maintenance command by giving the appropriate library or directory name.

- An entire library can be referenced by giving one of the library names listed above.
- A partIcular type of directory can be referenced across al' libraries by giving one of the directory names listed above.
- A particular directory wIthin a specific library can be referenced by giving a 2-component name of the form, Ilbrary.olrectorv. For example, standard\_Iibrary.source or Installation\_library.info .
- . The star convention may be used to identify several libraries or directories. For example, \*. source or \*\*.
- Two groups of libraries can be referenced by the fol'ow1ng names:

online\_libraries, on

standard\_'ibrary, unbunaleo\_Jibrary, tools\_library, installation\_library, user\_library, network\_library.

#### $MTB-133$

MULTICS LIBRARY MAINTENANCE MANUAL

Page 4

offline\_libraries, off supervisor\_library, salvager\_library, bootload\_library, data\_net\_355\_library.

Not all of the libraries listed above contain each type of directory. The following lists show which library.directory combinations are valid.

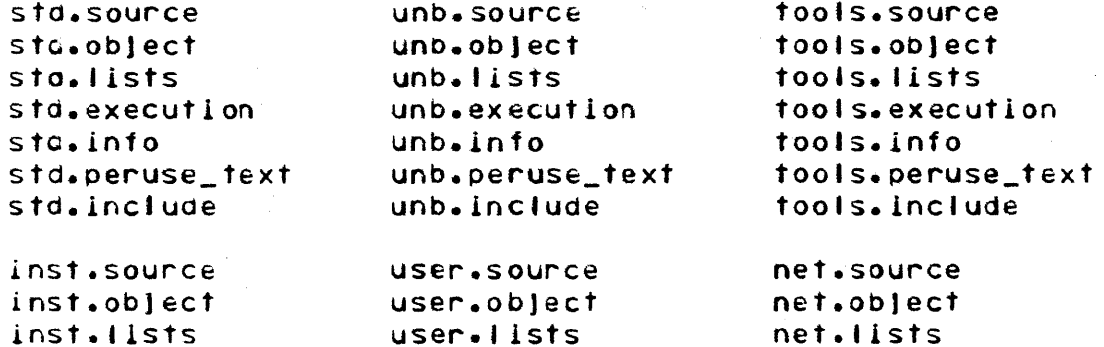

salv.source

salv.object

salv.include

salv.bound\_comp

user.execution user.info user.peruse\_text user.include

net.execution net.info net.peruse\_text net.include

sup.source sup.bound\_comp sup.object sup.include

inst.include

inst.execution

inst.peruse\_text

inst.info

355.source bos.source bos.object  $355.$ object bos.include

Some examples of library names are:

online\_libraries off.source standard\_library.info include user.x network\_library.lists  $p$  t std. ??????

MTB-133 MULTICS LIBRARY MAINTENANCE MANUAL

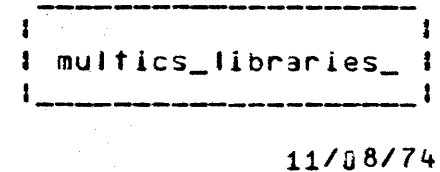

Page 5

## Library Maintenance Command Defaults

The table below shows the default library names and search names used by each of the library maintenance commands. Commands which have no default values are not shown in the fable.  $\sim$ 

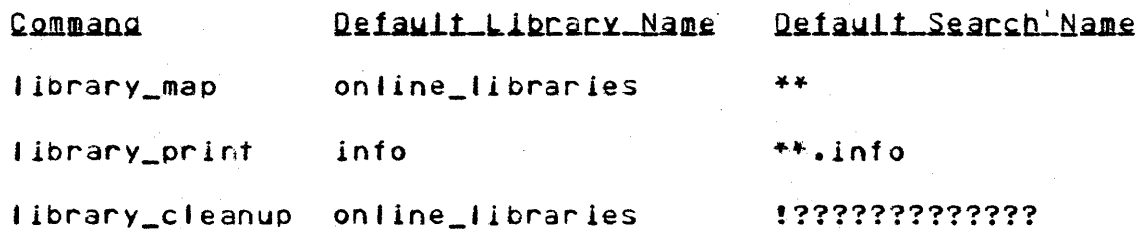